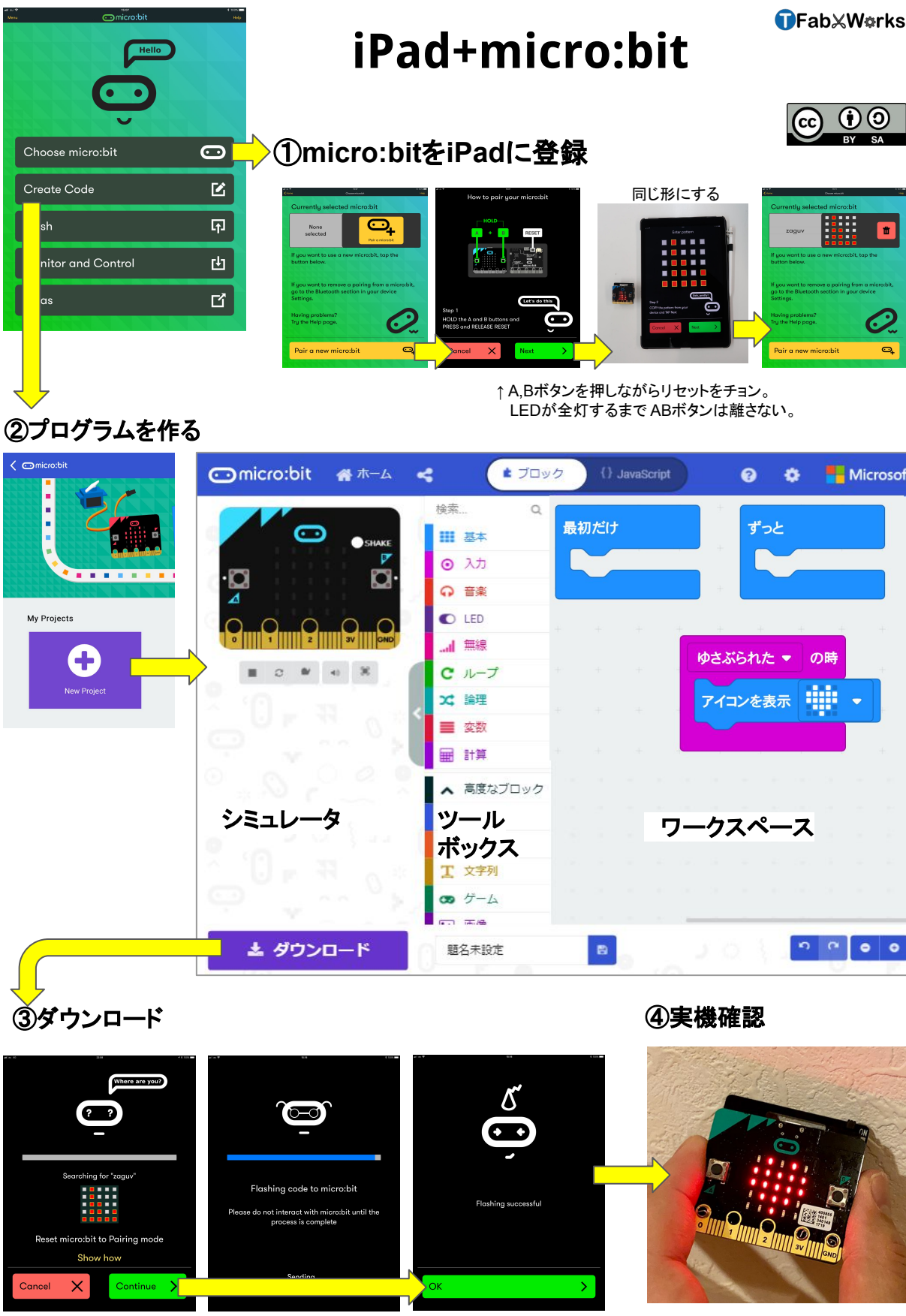

↑ A,Bボタンを押しながらリセットをチョン。 LEDが全灯するまで ABボタン䛿離さない。 ゆざぶってハートマークが 出れ䜀OK